## Obsah

## **i. 2. 3.** •••••••••••• 1.1 Bez čeho se neobejdeme... S čím si HTML neporadí......... Ú v o d \_\_\_\_\_\_\_\_\_\_\_\_\_11 **Dříve než začneme .** «»••••МММ Editor kódu---------------------- Prohlížeč webových stránek « »»••••••••-..H Microsoft vs. zbytek svéta.... \_\_\_\_14 Co ještě můžete potřebovat •\*»«••••••• í 5 1.2 Bez čeho se obejdeme... . • ••••••MM 15 1.3 Hypertext na internetu ...\_. •••••••mm 1 5 Historie hypertextu— ...... •••••мм»» 15 World Wide W eb--------------- 1.4 **HTML.........**......... .... . .16 Co HTML zvládne-------------- .16 Historie HTML-------------- **První webová stránka** 2.1 Formátovací značky v HTML dokumentu 2.2 Struktura HTML dokumentu Malá a velká písmena v HTML 2.3 Zobrazení stránky\_\_\_\_\_\_ 2.4 Nezapomínejte na hlavičku Název stránky................................... Metainformace.........— ...... Kódování stránky ........................ Co se ještě vejde do hlavičky. 2.5 Typ HTML dokumentu.. Změny v HTML 5 2.6 Komentáře..... ».>>».•••• **Formátování t e x t u ....** 3.1 Nadpisy\_\_\_\_\_\_\_\_\_\_\_ 3.2 Odstavce\_\_\_\_\_\_\_\_\_ \_\_ \_ 3.3 Optické dělení dokumentu . Změny v HTML 5\_\_\_\_\_\_\_\_\_\_ >«i »••«\*•••»«

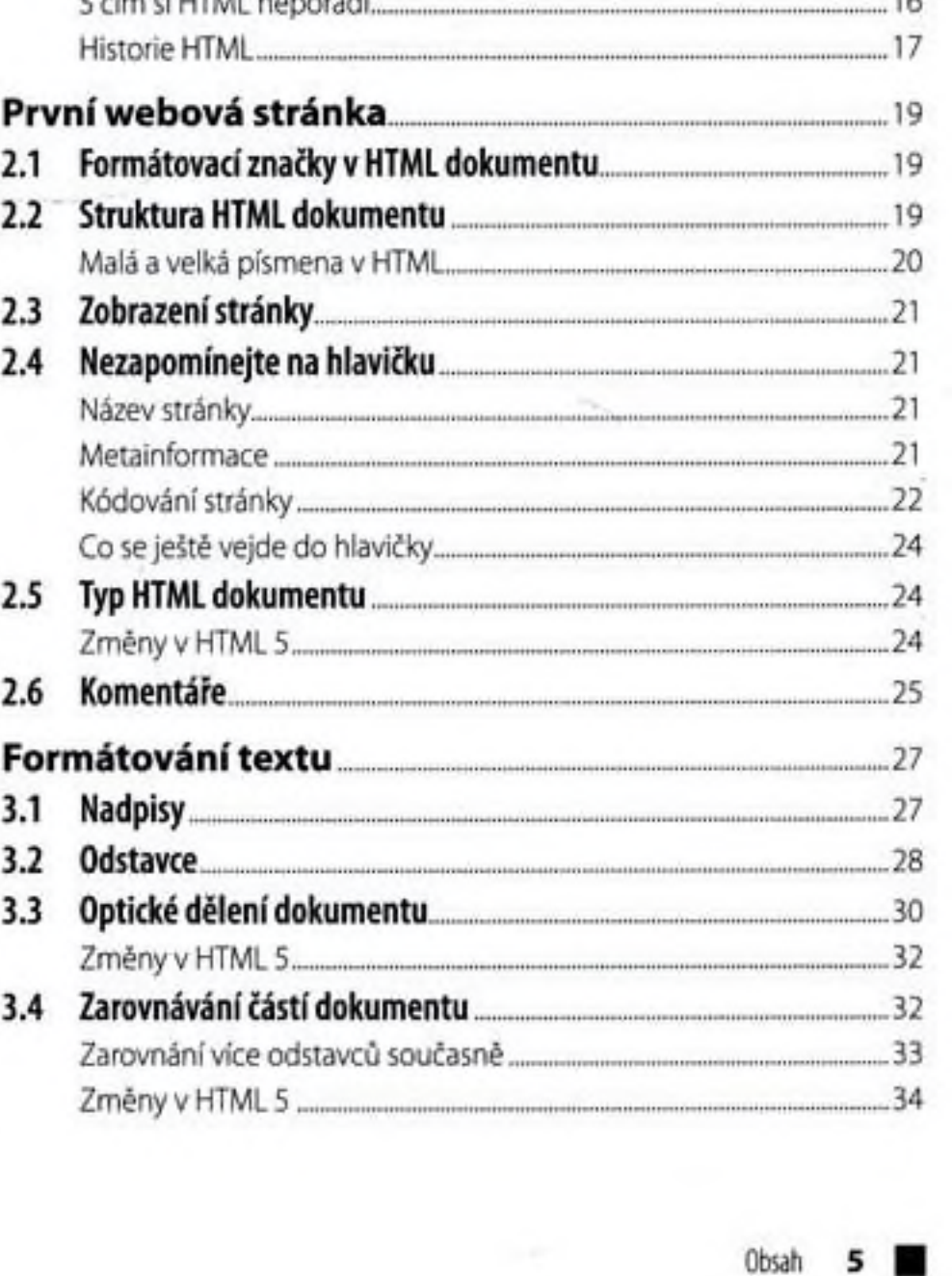

Obsah

 $\overline{\phantom{a}}$ 

.16

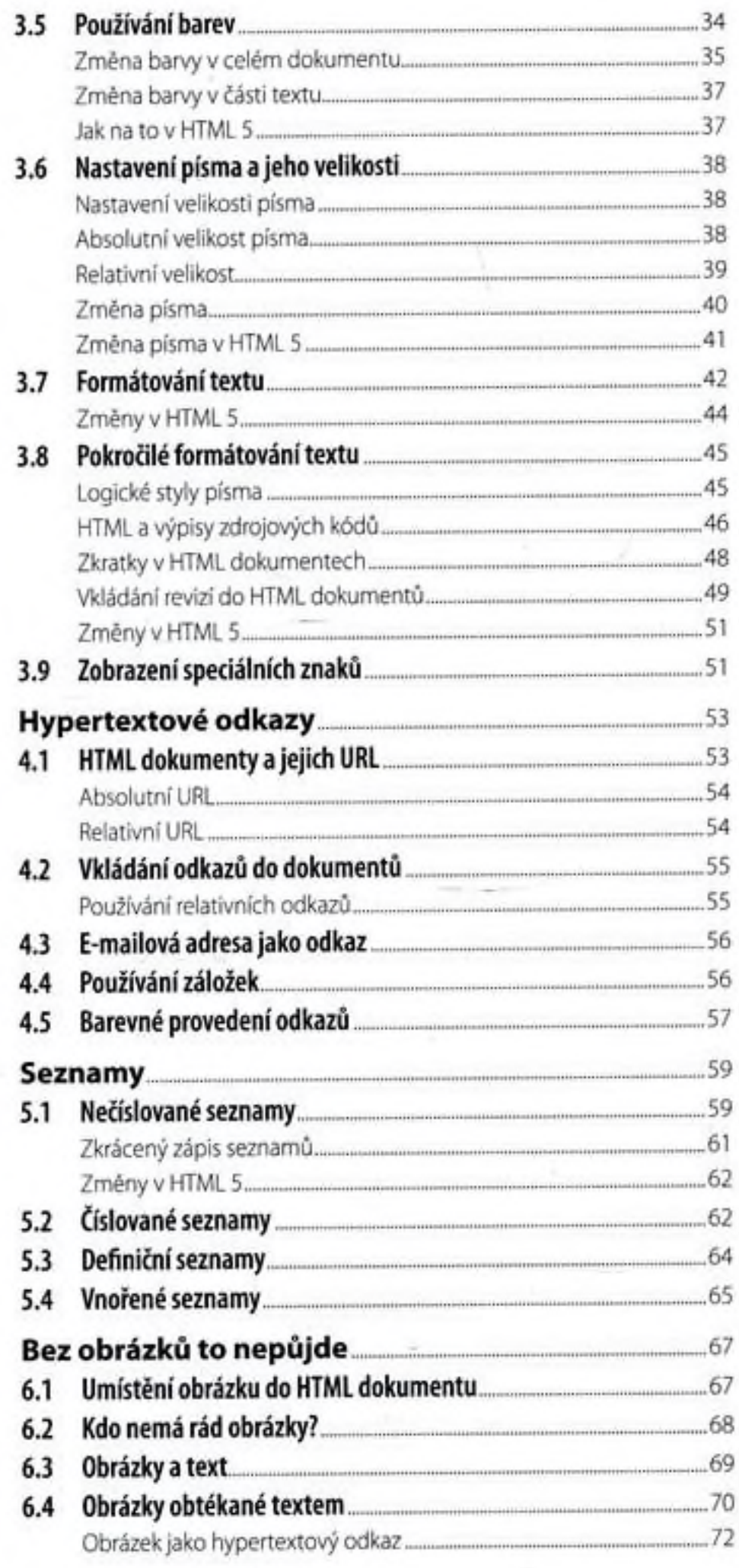

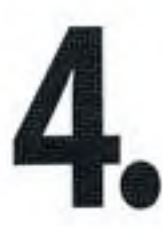

5.

6.

6 HTML - začínáme programovat

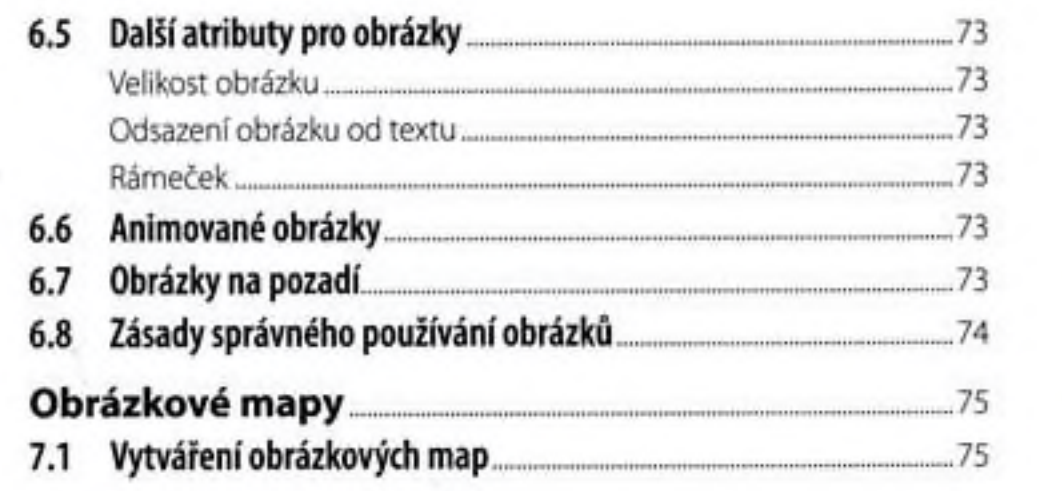

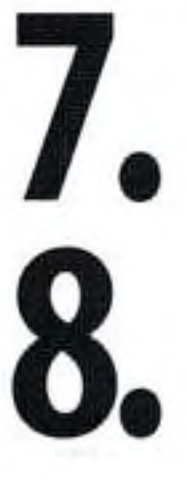

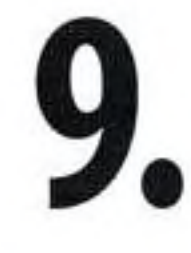

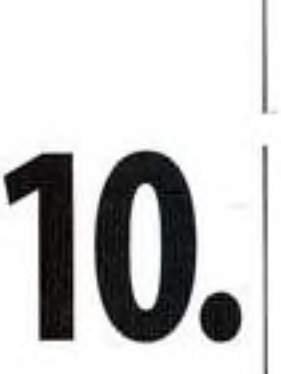

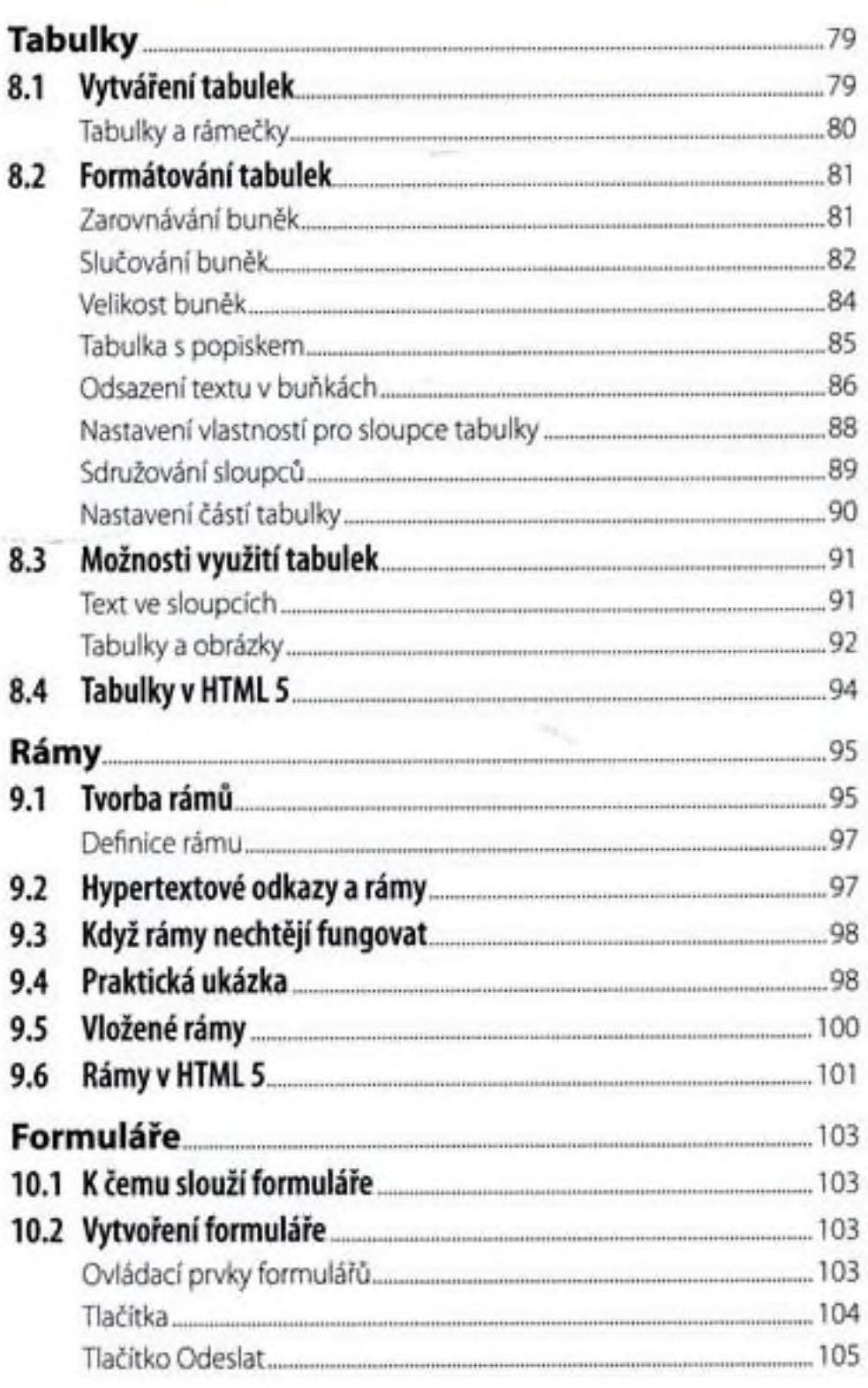

Obsah

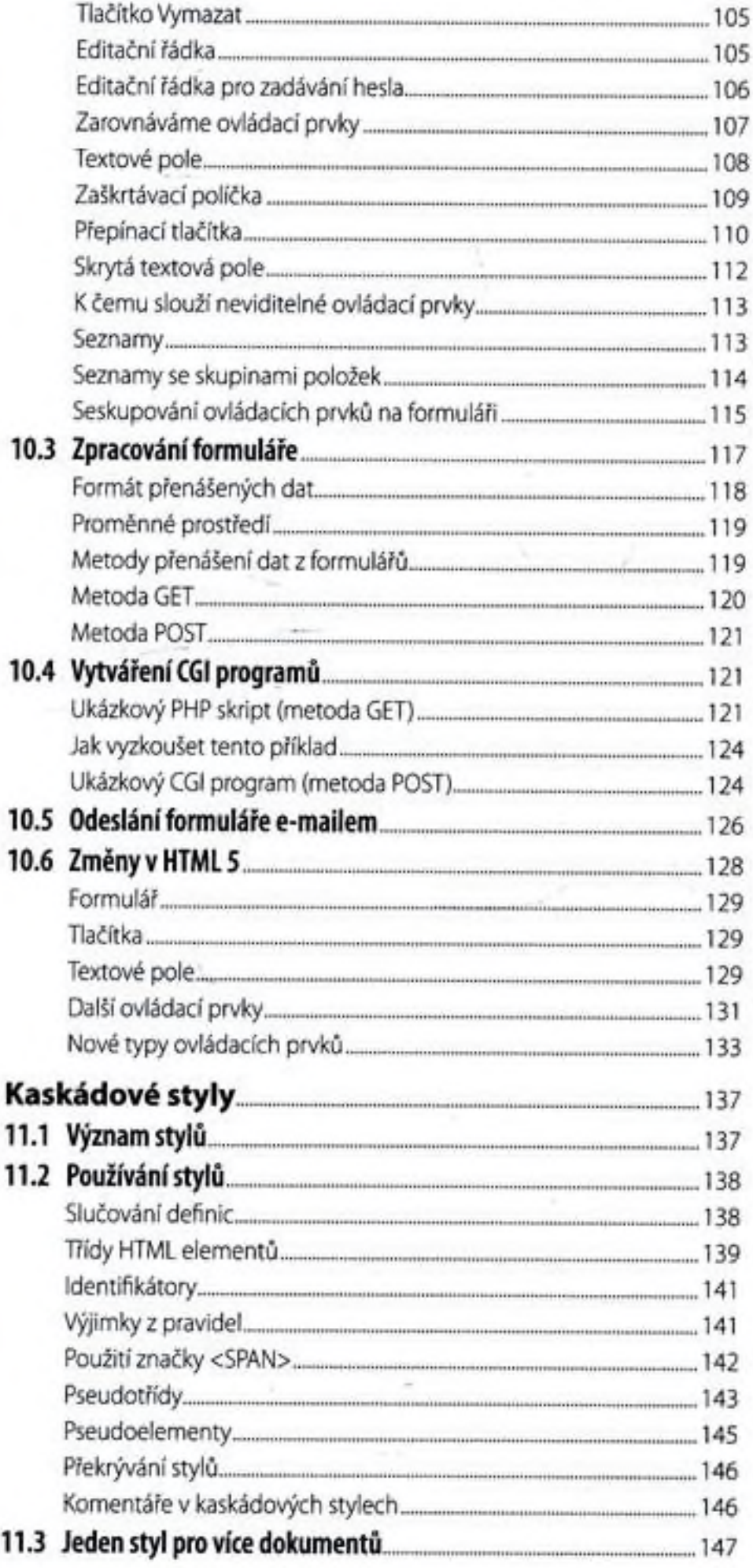

11.

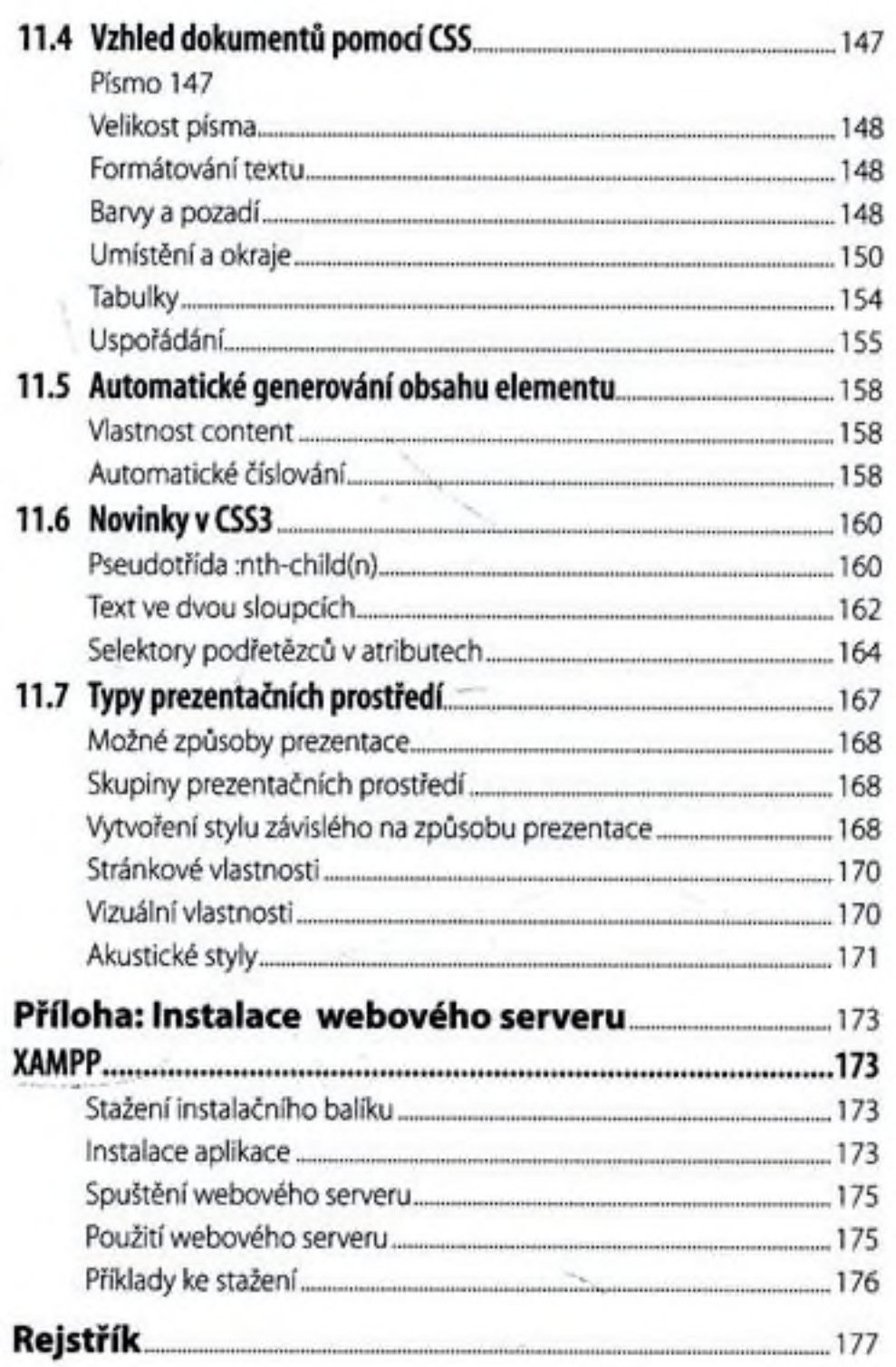

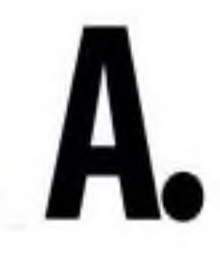